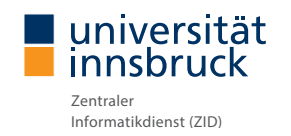

# **[IT Checkliste Mobile Office](https://www.uibk.ac.at/zid/faq/heimarbeit.html)**

#### **[Verwendung privater Endgeräte](https://www.uibk.ac.at/zid/faq/heimarbeit.html#private_geraete)**

- $\odot$  Betriebssystem aktualisieren
- Antiviren-Scanner aktivieren
- Persönliche Firewall aktivieren
- Automatische Bildschirmsperre aktivieren
- $\odot$  Keine anderen Administratoren einrichten
- Nur lizenzierte Software einsetzen
- Private und berufliche Daten trennen

#### **Telefon**

- $\Theta$  Rufweiterleitung einrichten lassen $^{\boxtimes}$ (auf dienstliche und private Mobilgeräte)
- $\odot$  Rufumleitung aktivieren
- $\odot$  [Softphone als Alternative zur Weiterleitung](https://www.uibk.ac.at/zid/anleitungen/installation-softphone/)<sup> $\sigma$ </sup>

## **Datenablage**

- $\odot$  [Zugriff auf Netzlaufwerke](https://www.uibk.ac.at/zid/faq/heimarbeit.html#netzlaufwerke) $\sigma$ 
	- SFTP
	- Netzlaufwerk verbinden
- $\emptyset$  [Datenaustausch über Fileshare](https://www.uibk.ac.at/zid/servicekatalog/servicebeschreibungen/fileshare.html)<sup> $\mathbb Z$ </sup>

# **VPN Netzwerkzugriff**

- $\bullet$  Installation des VPN Klienten $\sigma$
- Benötigt für: Netzlaufwerke, Software-Netzwerklizenzen, SAP, Bibliotheksdatenbanken, Telefoneinstellungen
- **8** NICHT benötigt für: VIS:online, E-Mail, Intranet, Uniwiki, Kollaborationssysteme

Zentraler Informatikdienst der Universität Innsbruck

Technikerstraße 23, 6020 Innsbruck | Telefon: +43 512 507-23999 | Fax: +43 512 507-23901 E-Mail: ZID-Service@uibk.ac.at

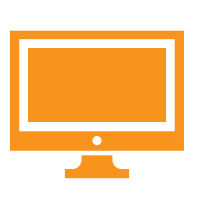

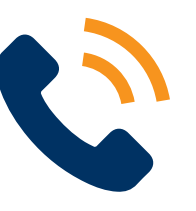

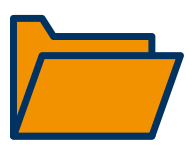

# **Zusammenarbeit**

- [EasyConference Webkonferenz mit](https://easyconference.uibk.ac.at/)  [wenigen Teilnehmer:innen](https://easyconference.uibk.ac.at/)<sup>er</sup>
- [BigBlueButton Webkonferenz mit](https://webconference.uibk.ac.at/)  [mehreren Teilnehmer:innen](https://webconference.uibk.ac.at/)
- $\odot$  [Chat Unterhaltungen und Kurznachrichten](https://chat.uibk.ac.at/)<sup> $\boxtimes$ </sup>
- $\odot$  [Fileshare Datenaustausch](https://www.uibk.ac.at/zid/servicekatalog/servicebeschreibungen/fileshare.html) $^{\boxtimes}$

#### **E-Mail**

- $\odot$  [Zugriff auf dienstliche E-Mails](https://www.uibk.ac.at/zid/systeme/microsoft/exchange/)<sup> $\sigma$ </sup>
	- [Webmail](https://exchange.uibk.ac.at/)<sup> $\sigma$ </sup>
	- [Einrichtung am eigenen PC](https://www.uibk.ac.at/zid/systeme/microsoft/exchange/outlook/) $^{\boxtimes}$
	- [Einrichtung am Mobiltelefon](https://www.uibk.ac.at/zid/abteilungen/netzkomm/telefonie/anleitungen/handy-einstellungen/) $\mathbb{F}$
- $\odot$  [E-Mail-Signatur einrichten](https://www.uibk.ac.at/public-relations/grafik_design/dokumentvorlagen/#email-signatur) $^{\boxtimes}$
- $\bullet$  keine Weiterleitung an Privatadressen!

## **Datenschutz und Datensicherheit**

- $\odot$  [Meldung von Sicherheitszwischenfällen](https://www.uibk.ac.at/zid/faq/heimarbeit.html#datenschutz) $^{\boxtimes}$
- **■** Sicheres Passwort verwenden
- $\bullet$  [Dienstliche Daten zentral ablegen](https://www.uibk.ac.at/zid/servicekatalog/servicebeschreibungen/datenhaltung-datensicherung.html) $^{\sigma}$
- Zugangsdaten nicht weitergeben!
- Daten nicht auf USB Sticks speichern!

# **Wichtige [Lin](https://community.uibk.ac.at/web/intranet/)ks**

- $\bullet$  [Intranet](https://community.uibk.ac.at/web/intranet/) $\vec{a}$
- $\odot$  [Uniwiki](https://community.uibk.ac.at/uniwiki/) $\sigma$
- $\odot$  [VIS:online](https://vis.uibk.ac.at) $\sigma$
- $\odot$  [Informationen zum Distance Learning](https://community.uibk.ac.at/web/ecampus/)<sup> $\odot$ </sup>
- $\odot$  [ZID Anlaufstellen](https://www.uibk.ac.at/zid/anlauf.html.de) $^{\boxtimes}$

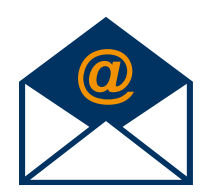

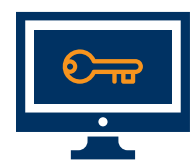

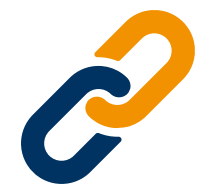

#### Verwendete Grafiken:

[Computer, laptop, pc, technology, work icon](https://www.iconfinder.com/icons/2324130/computer_laptop_pc_technology_work_icon)" by [PINPOINT.WORLD](https://www.iconfinder.com/pinpointworld) is licensed under [CC BY 3.0](https://creativecommons.org/licenses/by/3.0/) phone" Icon made by [Gregor Cresnar](https://www.flaticon.com/authors/gregor-cresnar) from <www.flaticon.com> is licensed under CC BY 3.0 ata Storage" Icon made by DinoSoftLabs from <www.flaticon.com> is licensed under CC BY 3.0 **PN**" Designed by vectorstock (Image #19322562 at VectorStock.com) on" Icon made by Freepik from <www.flaticon.com>is licensed under CC BY 3.0 ed email envelope" Icon made by [OCHA](https://www.flaticon.com/authors/ocha) from <www.flaticon.com> is licensed under CC BY 3.0 Key" Icon made by Good Ware from <www.flaticon.com> is licensed under CC BY 3.0 Link" Icon made by Creaticca Creative Agency from <www.flaticon.com> is licensed under CC BY 3.0 eign" Icon made by Freepik from <www.flaticon.com>is licensed under CC BY 3.0 Check/Cancel Buttons": Freepik.com

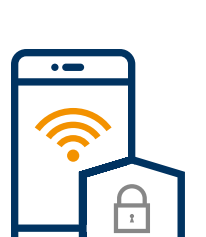